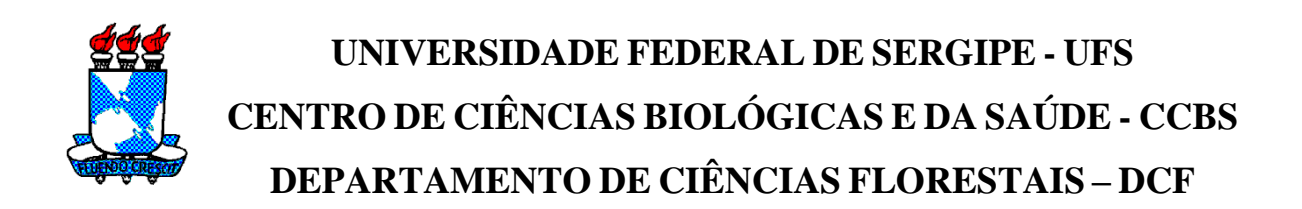

# **MANUAL PARA ELABORAÇÃO DO TRABALHO DE CONCLUSÃO DE CURSO DE ENGENHARIA FLORESTAL**

**São Cristóvão - SE 2010**

# **APRESENTAÇÃO**

O trabalho de conclusão do curso de Engenharia Florestal vem sumarizar uma linha de aprendizado iniciado nos primeiros contatos do estudante com o curso. Dessa forma, o departamento de Ciências Florestais preocupado com complementação da formação de seu corpo discente e com a modernização dos meios disponíveis para apresentação gráfica de seus materiais impressos, procurou elaborar um guia de orientação para a construção de um trabalho acadêmico exigido como requisito curricular do Curso de Engenharia Florestal.

Para a realização desse trabalho coletou-se informações da Metodologia Científica, conforme as regras da ABNT - Associação Brasileira de Normas Técnicas (NBR:14724, 2002; NBR: 10520, 2002; NBR: 6023, 2002).

# **SUMÁRIO**

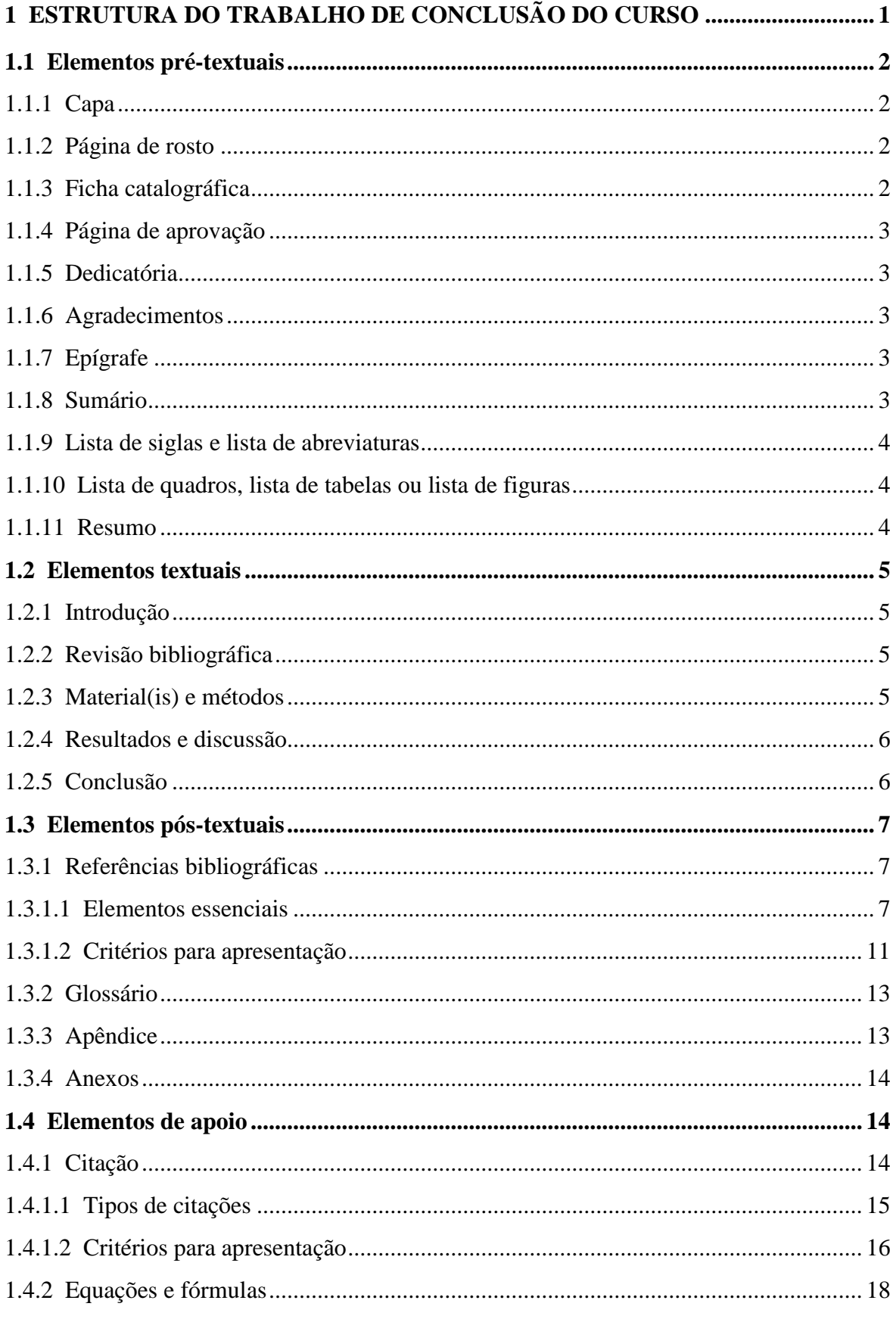

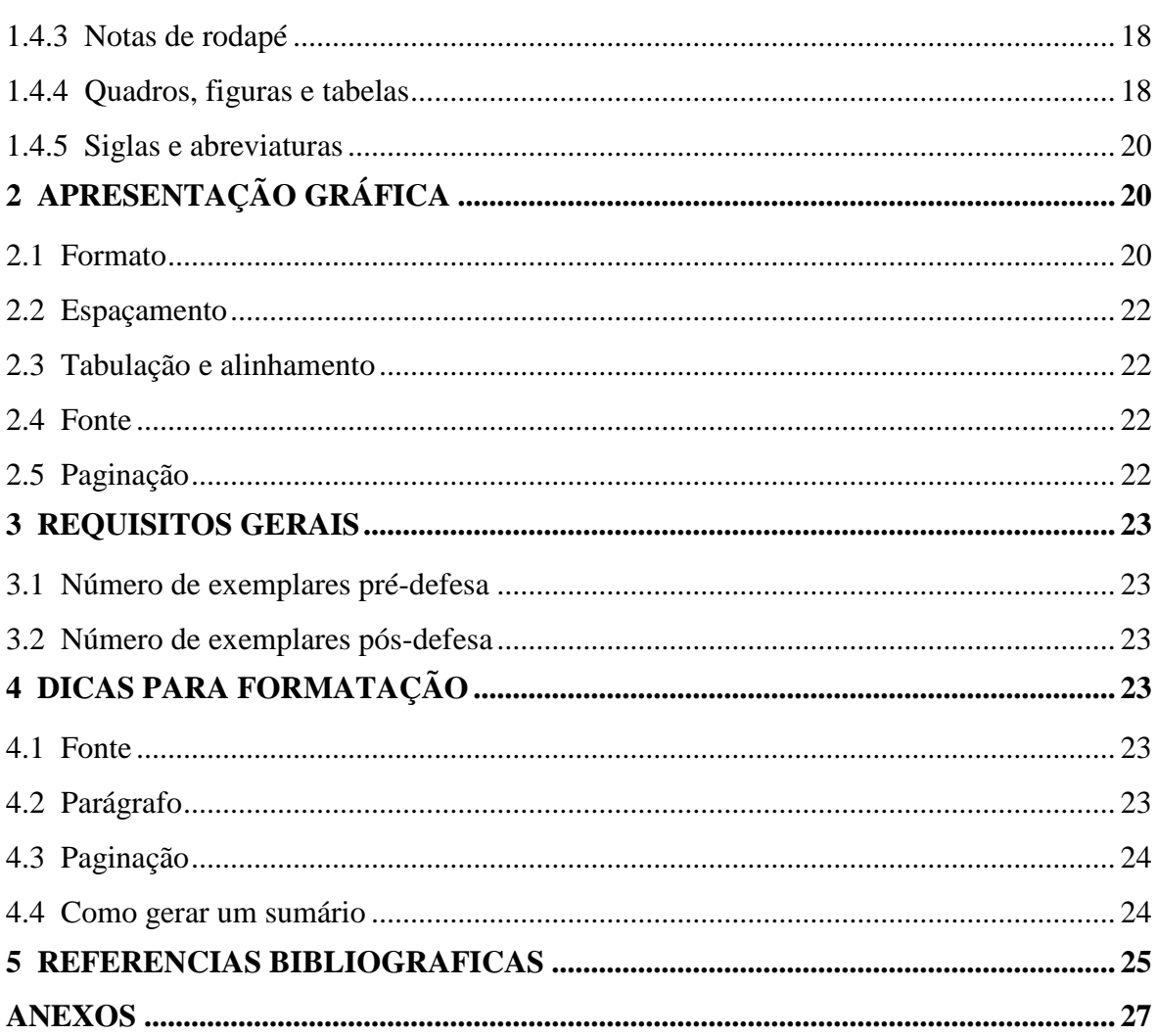

# <span id="page-4-0"></span>**1 ESTRUTURA DO TRABALHO DE CONCLUSÃO DO CURSO**

Os trabalhos de conclusão de curso podem descrever pesquisas:

- Experimentais: estudo no qual uma ou mais variáveis independentes são manipuladas e a influência de outras variáveis relevantes são controladas.
- Descritivas (não-experimental): estudo no qual não é possível manipular variáveis ou designar sujeitos ou condições aleatoriamente. As variáveis são observadas, registradas, analisadas e correlacionadas, sem serem manipuladas. Neste grupo incluem-se as pesquisas do tipo bibliográficas, históricas e de levantamentos.

A diferenciação técnica entre os dois tipos está na composição estrutural conforme pode ser visto na figura abaixo.

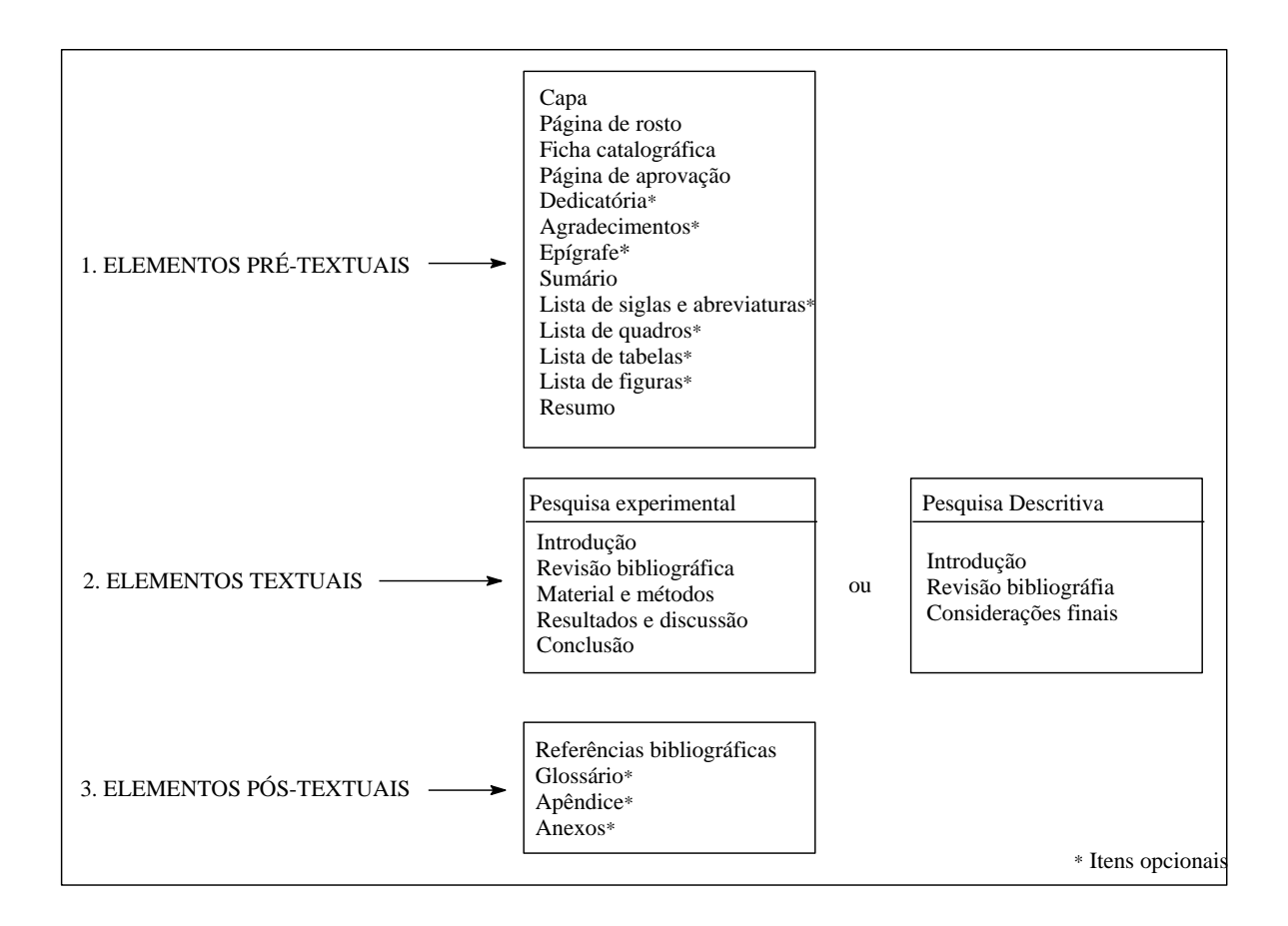

FIGURA 1 - Composição estrutural dos trabalhos de conclusão de curso segundo ABNT, NBR 14724, ago-2002

#### <span id="page-5-0"></span>**1.1 Elementos pré-textuais**

Os elementos pré-textuais são aqueles que antecedem o texto e trazem informações que ajudam na identificação do trabalho. São compostos por capa, página de rosto, ficha catalográfica, página de aprovação, dedicatória, agradecimentos, epígrafe, sumário, lista de siglas e abreviaturas, lista de quadros, lista de tabelas, lista de figuras e resumo.

#### <span id="page-5-1"></span>**1.1.1 Capa**

A capa é a cobertura externa do trabalho, feita com material rígido (capa dura) em cor azul e deve conter as informações transcritas na seguinte ordem: nome do autor, título do trabalho, local (cidade) da instituição e o ano de entrega (ver anexo 1A).

Graficamente deve-se utilizar fonte Times new roman, tamanho 14, com todas as letras em maiúsculo e em estilo negrito. O espaçamento entre linhas deve ser simples, sem tabulação<sup>1</sup> e alinhamento centralizado.

*Nota: O título do trabalho deve ser escrito com espaçamento de 1,5 linhas com exceção para títulos extensos, em que se deve adotar o espaçamento entre linhas simples.*

#### <span id="page-5-2"></span>**1.1.2 Página de rosto**

A página de rosto é aquela que apresenta os elementos essenciais à identificação do trabalho e deve conter: o nome do autor, o título do trabalho, a nota descritiva, o local (cidade) da instituição e o ano de entrega (ver anexo 2A).

Graficamente deve-se utilizar fonte Times new roman, tamanho 12, em estilo negrito, espaçamento entre linhas simples, sem tabulação e alinhamento centralizado excetuando-se para a nota descritiva que deve ser alinhada à direita a partir da tabulação de 8 cm.

<span id="page-5-3"></span>*Nota: Somente o título do trabalho deve ser escrito com todas as letras em maiúscul*o.

#### **1.1.3 Ficha catalográfica**

 $\overline{a}$ 

A ficha catalográfica é aquela que contém as principais informações sobre o trabalho que possam subsididar sua referenciação bibliográfica e, portanto deve ser

 $1 \text{ E}$  definida como a distância da margem esquerda do início de parágrafo.

elaborada pelos profissionais da Biblioteca Central da UFS. É impressa no verso da página de rosto, em um retângulo de 7,0 x 12,0 cm, na parte inferior e de forma centralizada. Deve-se utilizar fonte Times new Roman, em tamanho 10, estilo normal e em espaçamento simples (ver anexo 3A).

Vale ressaltar que a ficha deve ser anexada ao trabalho após a avaliação pela banca examinadora.

### <span id="page-6-0"></span>**1.1.4 Página de aprovação**

A página de aprovação é a confirmação da aprovação do trabalho e deve conter o nome do autor, o título do trabalho, a nota descritiva, a data de aprovação e as assinaturas dos membros da banca examinadora, obedecendo às mesmas normas gráficas descritas para a página de rosto (item 1.1.2) (ver anexo 4A).

#### <span id="page-6-1"></span>**1.1.5 Dedicatória**

A dedicatória é um texto escrito pelo autor do trabalho, em que é feita uma homenagem a alguém. É um item opcional, não possui título e normalmente ocupa uma página.

#### <span id="page-6-2"></span>**1.1.6 Agradecimentos**

Os agradecimentos são menções que o autor faz a todos que contribuíram para o desenvolvimento do trabalho e neste caso, pode-se optar livremente pelo número de páginas utilizado.

#### <span id="page-6-3"></span>**1.1.7 Epígrafe**

A epígrafe é uma transcrição de um trecho em prosa ou de composição poética seguida da indicação da autoria, em alinhamento à direita. É um item opcional, não possui título e normalmente ocupa uma página.

#### <span id="page-6-4"></span>**1.1.8 Sumário**

O sumário tem como finalidade a indicação da subordinação das seções e subseções pelos respectivos números das páginas. Deve conter, em ordem:

3

- as listas de siglas, abreviaturas, quadros, tabelas e figuras, se houverem, e o resumo;
- os elementos textuais e pós-textuais.

*Nota: quando o trabalho contiver apêndices e anexos, estes só são incluídos no sumário como uma seção única, ou seja, sem subseções*.

# <span id="page-7-0"></span>**1.1.9 Lista de siglas e lista de abreviaturas**

As listas de siglas e abreviaturas são itens opcionais e seus conteúdos devem ser apresentados em ordem alfabética.

# <span id="page-7-1"></span>**1.1.10 Lista de quadros, lista de tabelas ou lista de figuras**

As listas de quadros, tabelas e figuras são itens opcionais e devem apresentar exatamente a mesma numeração e as mesmas legendas contidas no corpo do trabalho.

# <span id="page-7-2"></span>**1.1.11 Resumo**

O resumo é uma contextualização cujo objetivo é situar o leitor e despertar o interesse para a leitura completa do trabalho e por isso, deve destacar os aspectos de maior relevância. Engloba, em uma explanação breve, a retratação do tema (problema) ressaltando em seguida, os objetivos, os métodos, os resultados e as conclusões e não deve conter diagramas, ilustrações e referências bibliográficas.

Graficamente deve ser digitado em parágrafo único, com tabulação 1,25 cm, espaçamento entre linhas simples, fonte Times new roman, tamanho 12, contendo no máximo 400 palavras.

- *Nota: Para os títulos das seções referentes aos itens 1.1.6 ao 1.1.11 deve-se utilizar a fonte Times new roman, tamanho 12, em estilo negrito e com todas as letras em maiúsculo. O espaçamento entre linhas deve ser simples, sem tabulação e com alinhamento centralizado. O espaçamento entre parágrafos deve ser de 6pt antes e 30pt depois.*
- *Nota2: Para os textos das seções referentes aos itens 1.1.5 ao 1.1.10, deve-se utilizar a fonte Times new roman, tamanho 12, em estilo normal e espaçamento entre linhas de 1,5 linhas.*

#### <span id="page-8-0"></span>**1.2 Elementos textuais**

Os elementos textuais trazem a comunicação completa acerca do trabalho mediante uma boa redação e domínio técnico. São divididos em três partes fundamentais: introdução, desenvolvimento e conclusão. De acordo com o tipo de pesquisa do trabalho devem ser subdivididos nas seguintes seções primárias:

- pesquisa experimental: introdução, desenvolvimento (revisão bibliográfica, material e métodos, resultados e discussão) e conclusão;
- pesquisa descritiva: introdução, desenvolvimento (revisão bibliográfica) e considerações finais.

#### <span id="page-8-1"></span>**1.2.1 Introdução**

É a parte inicial do texto em que o autor deve fornecer informações sobre a natureza e a importância do problema como sua justificativa para a execução do trabalho. Além disso, deve conter claramente os objetivos (gerais e específicos) como forma de resolução parcial ou alternativa ao problema levantado.

#### <span id="page-8-2"></span>**1.2.2 Revisão bibliográfica**

A revisão bibliográfica deve trazer as explicações científicas já existentes, devidamente referenciadas, que serviram como suporte para o levantamento do problema e que permitiram a formação de novas idéias e a construção do trabalho em si.

Nesta fase, se faz necessário um conhecimento amplo dos fatos e uma visão clara do problema a fim de se gerar, por meio da escrita, uma articulação lógica entre eles. Para isso recomenda-se situar cronologicamente a evolução do assunto do trabalho, limitando-se àqueles diretamente ligados e que contribuíram com maior relevância, pois darão suporte para as discussões e explicações futuras.

A citação bibliográfica deve seguir a norma da ABNT:NBR 10520/ago-2002.

#### <span id="page-8-3"></span>**1.2.3 Material(is) e métodos**

Esta seção constitui o detalhamento 'preciso' dos procedimentos que foram realizados para o desenvolvimento do trabalho a fim de possibilitar a reprodutibilidade da

investigação. Deve descrever o caminho racional, sequencial e ordenado que foi seguido para se alcançar o(s) resultado(s).

Normalmente envolve a descrição da amostragem (origem, tipo, preparação, etc), os equipamentos utilizados e o procedimento(s) adotado(s) para a coleta e tratamento de dados, todos descritos detalhadamente.

### <span id="page-9-0"></span>**1.2.4 Resultados e discussão**

Nesta seção devem ser apresentadas as respostas obtidas acerca do problema colocado em questão. É a comunicação dos resultados da pesquisa e a análise dos mesmos, oferecendo subsídios para a conclusão.

O autor deve ter em mente que é a partir da apresentação dos resultados e sua análise, que se torna possível o confronto ou a concordância de idéias com as pesquisas anteriores gerando argumentos discutíveis que ofereçam novas contribuições para a linha de pesquisa.

### <span id="page-9-1"></span>**1.2.5 Conclusão**

A conclusão deve representar a síntese dos resultados da pesquisa, ou seja, a(s) resposta(s) ao(s) problema(s), gerada(s) pela execução do trabalho. O autor deve fazer um relato breve baseando-se apenas nos dados comprovados e evitando repetir ou fazer transcrição dos resultados obtidos.

### *Nota 1: Cada seção (capítulo) deve ser iniciada em nova página.*

- *Nota 2: Os títulos das seções (introdução, revisão bibliográfica, material e métodos, resultados e discussão e conclusão), devem ser digitados com fonte Times new roman, tamanho 12, todas as letras em maiúsculo e em estilo negrito. O espaçamento entre linhas deve ser simples, sem tabulação, com alinhamento centralizado e com espaçamento entre parágrafos 06pt antes e 30pt depois.*
- *Nota 3: no caso de subtítulos deve-se utilizar fonte Times new roman, tamanho 12, em estilo negrito, com apenas a primeira letra em maiúsculo. O espaçamento entre linhas deve ser simples, sem tabulação e com alinhamento justificado. Quanto ao espaçamento entre parágrafos: deve ser de 0pt antes e 30pt depois, se o subtítulo vier após o título da seção e 30pt antes e 30pt depois se vier após um texto.*

*Nota 4: no caso de existirem mais níveis de subtítulos a formatação segue a anterior.*

### <span id="page-10-0"></span>**1.3 Elementos pós-textuais**

São elementos que complementam o trabalho.

### <span id="page-10-1"></span>**1.3.1 Referências bibliográficas**

Segundo a ABNT, referência é um conjunto padronizado de elementos descritivos, retirados de um documento, que permite sua identificação individual. São as fontes da literatura citadas pelo autor no texto e descritas conforme as normas de referenciação da ABNT:NBR 6023, 2002.

Vale ressaltar que são consideradas referências somente aqueles documentos citados no texto. Outros documentos consultados, mas não citados podem vir listados dentro de uma seção específica chamada de 'bibliografia consultada' ou 'bibliografia recomendada'.

As referências devem ser ordenadas conforme o sistema adotado na citação. Para o Trabalho de Conclusão do Curso de Engenharia Florestal o sistema adotado é o alfabético e, portanto a entrada das referências deve ser feita pelo último sobrenome do autor. Lembrando que, graficamente, devem ser digitadas obedecendo a ordem alfabética, com espaçamento entre linhas simples, alinhadas à esquerda, sem tabulação e indentação<sup>2</sup>, e com espaçamento entre parágrafos de 0pt antes e 18pt depois.

A seguir são listadas algumas normas mais comumente encontradas nos trabalhos acadêmicos. Para outras referências consulte ABNT: NBR 6023, 2002 disponível na secretaria do Departamento de Ciências Florestais.

#### <span id="page-10-2"></span>**1.3.1.1 Elementos essenciais**

a) Autor(es) pessoal (is)

Pessoa(s) física(s) responsável(eis) pela criação do conteúdo intelectual ou artístico de uma publicação. Indicam-se os autores pessoais, com a entrada pelo último sobrenome, em letras maiúsculas, separado do(s) prenome(s) abreviado(s) por vírgula e espaço.

Um autor: sobrenome simples: KISHIMOTO, T. M.

sobrenome composto: VIEIRA NETO, C.M.

 $\overline{a}$ 

7

<sup>2</sup> Representa o recuo de parágrafo

 Vários autores: os autores são separados entre si por ponto e vírgula, seguido de espaço e a ordem apresentada no documento original deve ser seguida criteriosamente na referência bibliográfica.

SOUSA, M. A.; SOARES, M. B.; MELO, P. N. de.

 Autor entidade: referem-se a obras de instituições, organizações, empresas, comitês, comissões entre outros responsáveis por publicações em que não se distingue autoria pessoal.

Ex: BRASIL. Ministério da Educação. Conselho Federal de Educação. MINAS GERAIS. Secretaria do Estado da Educação

### b) Títulos

O título é transcrito com a letra inicial e nomes próprios em letras maiúsculas.

- Livros, teses, periódicos, folhetos e similares: são destacados pelo emprego do estilo negrito. Quando há subtítulos, estes são separados do título por dois pontos e não devem ser negritados;
- Congressos e similares: quando não possuem um título específico, são tratados genericamente como anais do congresso..., resumos do congresso..., etc. Indicase o título apenas por Anais..., Resumos..., etc., seguido de reticências e em estilo negrito;
- c) Edição
- Deve-se indicar a edição, a partir da segunda, pelo número seguido de ponto e da palavra edição abreviada no idioma da publicação. Exs:
	- 2. ed. (em ortuguês)
	- 2. Anfl. (em alemão)
- Os acréscimos à edição como revista, aumentada, ampliada, atualizada, devem ser indicados de forma abreviada. Exs:
	- 2. ed. rev. (edição revista)
	- 2. ed. rev. e aum. (edição revista e aumentada)
	- 2. ed. rev. e atual. (edição revista e atualizada)
- d) Local (cidade)
- O local apresentado na referência é a cidade onde a publicação foi editada. Deve ser transcrito na língua da publicação, de forma completa e por extenso. No caso de homônimos, acrescenta-se o nome do estado ou país.

Ex.: Viçosa, MG, Viçosa, AL, Viçosa, RJ

 Havendo mais de um local de publicação, transcreve-se o primeiro ou o que estiver em destaque entre colchetes.

Ex: LAZZARINI NETO, S. **Cria e recria**. [São Paulo]: SDF Editores, 1994. 108 p.

 Quando é impossível determinar o local, adota-se a abreviatura [S.l.] (sine loco) = sem local, entre colchetes.

Ex: OS GRANDES clássicos da poesia lírica. [S.l]: Ex Libris, 1981. 60 f.

e) Editora

- Deve-se transcrever o nome da editora após o local, precedido de dois pontos e seguido de espaço, suprimindo-se os elementos que designam a natureza jurídica ou comercial, tais como: "Company", "Ltda", "Sons", "Livraria", "Papelaria".
- Quando há mais de uma editora, indica-se apenas a primeira e quando a edição é de uma ou mais entidades em colaboração deve-se indicá-las por sua sigla, separadas entre si por barra (/).
- Na ausência de editor, indica-se [s.n.] (sine nomine) = sem editora, entre colchetes. Quando estiverem ausentes o local e o editor indica-se [S.l.: s.n.], entre colchetes.

f) Data de publicação

 É um elemento essencial e deve sempre ser indicado por algarismos arábicos, precedido por vírgula e espaço. Não sendo possível determinar a data de publicação, distribuição, impressão ou copyright, indica-se uma data aproximada, entre colchetes:

Ex.: [1981 ou 1982] um ano ou outro

[1983?] para data provável

[Entre 1906 e 1912] use intervalos menores de 20 anos

- [ca. 1960] para data aproximada, (ca = cerca de)
- [198-] para década certa
- [198-?] década provável
- [18--] para século certo
- [18--?] para século provável
- Faz-se a indicação de mês de forma abreviada no idioma original do documento, conforme lista de abreviaturas oficiais da ABNT. Meses com quatro ou menos letras são transcritos por extenso. Ex: ago., jul., maio
- Quando mais de um trabalho do mesmo autor são publicados no mesmo ano, são apresentados na lista de referências bibliográficas, com a identificação por meio de letras minúsculas após o ano e sem espaço.

Ex.: ALVES, A. O. Estimativa... 1999a.

ALVES, A. O. Correlação... 1999b.

- g) Número de páginas e volumes
- Deve-se indicar o número total de páginas, seguido da abreviatura "p" e se o trabalho for impresso apenas no anverso, utiliza-se a abreviatura "f" referente ao número de folhas. Os trabalhos de conclusão do curso de Engenharia Florestal são impressos somente no anverso e, portanto, deve ser utilizada a abreviatura 'f'.
- Em referência de capítulos ou partes de monografias e artigos de periódicos, indica-se o numero da página inicial e final da parte, precedido da abreviatura "p.". Ex.: p. 34-40.
- Quando há volume, capítulo, fascículo, estes devem preceder à indicação da página.

Exs.: para artigo de periódico  $\rightarrow$  v. 3, n. 2, p. 38-46,;

para parte de monografia  $\rightarrow$  v. 2, cap. 3, p. 69-75,

- h) Notas
- Série e coleções: títulos de séries, coleções e sua respectiva numeração (quando houver) são indicados tal como figuram no documento, entre parênteses. Ex: (Biblioteca luso-brasileira. Série brasileira).
- Os títulos de série ou coleções editadas por entidades devem ser precedidos das siglas das respectivas entidades. Ex: (IBGE. Relatórios metodológicos, 2).
- Quando se tratar de duas ou mais notas de série, separá-las por ponto e vírgula. Ex.: (FAO. Estúdios agropecuários, 85; OMS. Informes técnicos, 464).
- Teses, dissertações e outros trabalhos acadêmicos: deve-se indicar em nota, o tipo de documento, o grau, a vinculação acadêmica e o local. Ex: Tese (Doutorado em Fitotecnia) – Universidade Federal de Viçosa, Viçosa,

 notas especiais tais como apostila, folder, resumo, fac-símile, no prelo, não publicado, bibliografia, bula de remédio, CD-ROM, DVD, etc., são apresentadas no final da descrição de documento, sem uso de parênteses.

# <span id="page-14-0"></span>**1.3.1.2 Critérios para apresentação**

# **a) Livros**

AUTOR(ES). **Título**: subtítulo. Edição. Tradutor (se houver). Local de publicação: Editora, ano. Número do volume. Número de páginas. Outras notas.

POPINIGIS, F. **Fisiologia da semente**. 2.ed. Brasília; s.ed., 1985. 289p.

CORN, E.E.; STUMPF, P.K. **Introdução a Bioquímica**. 4 ed. tradução, São Paulo: Edgard Blücher, 1980. 525 p.

FRANÇA, J. L.; VASCONCELLOS, A. C. de; BORGES, S. M.; MAGALHÃES, M. H. de A. **Manual para normalização de publicações técnico-científicas**. 4. ed. rev. e aum. Belo Horizonte: UFMG, 1998. 213 p. (Coleção aprender)

# **b) Parte do livro**

AUTOR(es) do Capítulo. Título do Capítulo. AUTOR(es) do livro. **Título do livro**. edição. Tradutor (se houver). Local de publicação: Editora, ano. Número do volume, do capítulo, página inicial e final da parte referenciada. Outras notas.

CARNIO, M. S.; COUTO, M. I. V.; LICHTIG, I. Linguagem e surdez. In: LACERDA, C. B. F. (Org.). **Fonoaudiologia**: surdez e abordagem bilíngüe. São Paulo: Plexus, 2000. p.120-135.

# **c) Trabalhos acadêmicos (Teses, dissertações, monografias)**

AUTOR. **Título da tese ou dissertação ou monografia**. Ano de defesa. Número de páginas ou folhas (00p ou 00f.). Tipo de documento (Tese ou Dissertação ou Trabalho de Conclusão de Curso). Grau e área de concentração (Mestrado em...), (Doutorado em...) - Nome da universidade (por extenso). Local, ano.

LEMOS, G.B. **Crescimento e atividade das enzimas de assimilação do nitrogênio em plantas jovens de seringueira** (*Hevea brasilienis* Muell Arg.) **cultivadas sob diferentes relações de nitrato e amônio**. 1996. 56p. Dissertação (Mestrado em Fisiologia Vegetal) – Universidade Federal de Lavras, Lavras, 1996.

# **d) Artigo em periódico**

AUTOR. Título do artigo. **Título do periódico**, n.º do volume, n.º do fascículo, página inicial-final, mês e ano.

LEA, P.J.; MIFLIN, B.J. Alternative route for nitrogen assimilation in higher plants. **Nature**, v. 251, p. 614–516, 1974.

HUPPE, H.C.; TURPIN, D.H. Integration of carbon and nitrogen metabolism in plant and algal cells. **Ann. Rev. of Plant Physiol.and Plant Mol. Biol**., v. 45, p. 577-607, 1994.

# **e) Trabalhos apresentados em congressos e similares**

AUTOR DO TRABALHO. Título do trabalho: subtítulo. In: NOME DO CONGRESSO, n.º, ano, local de realização. **Título da publicação**: subtítulo. Local de publicação: Editora, ano. Página inicial-final.

SILVA, J. N. M. Possibilidades de produção sustentada de madeira em floresta densa de terra firme da Amazônia brasileira. In: CONGRESSO FLORESTAL BRASILEIRO, n.6, 1990, Campos do Jordão. **Anais...** Campos do Jordão: SBS/SBEF, 1990. p. 39-45.

# **f) Fascículo, suplemento e número especial de periódico**

TÍTULO DO PERIÓDICO. Título do fascículo. Local de publicação.

(cidade): Editor, n.º do volume e/ou ano, n.º do fascículo, mês e ano.

Total de páginas. Nota especial.

INFORME AGROPECUÁRIO. Nematóides: o inimigo oculto da agricultura. Belo Horizonte: EPAMIG, v. 16, n. 172, jan. 1992. 84 p. Número especial

# **g) Documentos eletrônicos**

SOUZA, C.M. Convergência: um fator de qualidade nas redes acadêmicas. In: SEMINÁRIO NACIONAL DE BIBLIOTECAS UNIVERSITÁRIAS, 11., 2000, Florianópolis. **Anais**... Florianopólis: UFSC, 2000. 1 CD-ROM.

#### **h) Documentos on-line**

Livros:

AUTOR(es) do livro. **Título do livro**. Fonte (se houver). Disponível

em: <endereço eletrônico>Acesso em: dia mês abreviado. Ano.

SÃO PAULO (Estado). Secretaria do Meio Ambiente. **Entendendo o meio ambiente**. São Paulo, 1999. Disponível em: http://www.bdt.org.br/sma/entendendo/atual.htm>. Acesso em: 8 mar. 1999

Periódicos

AUTOR do artigo. Titulo do artigo. In: **Nome da revista**, Local de

publicação, volume (v.), numero (n.), página inicial e pagina final do

artigo (p.00-00), período (jan./fev.). ano. Disponível em:

<http://www.site.com.br>. Acesso em: 00 jan. 0000.

BAGGIO, R. A sociedade da informação e a infoexclusão. In: **Ciência da Informação**, Brasília, n. 29, fev. 2000. Disponível em: <http://www.ibict.br/cionline>. Acesso em: 28 nov. 2000.

### <span id="page-16-0"></span>**1.3.2 Glossário**

O glossário é um item opcional e consiste de uma lista de palavras utilizadas no texto, acompanhadas das respectivas definições e colocadas em ordem alfabética.

# <span id="page-16-1"></span>**1.3.3 Apêndice**

O apêndice é um item opcional composto por um texto ou documento elaborado pelo autor, a fim de complementar sua argumentação. Pode-se utilizar material ilustrativo suplementar, dados originais, questionários, etc.

Os títulos dos apêndices devem ser identificados por letras maiúsculas consecutivas seguidas de hífen e pelas respectivas legendas. Exemplos:

APÊNDICE A – Avaliação numérica de células inflamatórias totais aos quatro dias... APÊNDICE B – Avaliação de células musculares presentes nas caudas em regeneração.

A formatação dos títulos e do texto de cada apêndice deve seguir a mesma utilizada para quadros, tabelas e figuras (ver item 1.4.4) e as páginas deverão apresentar numeração contínua conforme normas gráficas exigidas (ver item 2.5).

#### <span id="page-17-0"></span>**1.3.4 Anexos**

O anexo é um item opcional que inclui textos complementares não elaborados pelo autor, que servem de fundamentação, comprovação e ilustração. Incluem-se tabelas estatísticas, leis, cópias de documentos e outros que acrescentem conteúdo ao trabalho, sem, no entanto, constituir parte essencial do mesmo.

Os anexos são convenientemente separados pelo tipo, por meio de letras maiúsculas e por subtipo por meio de algarismos arábicos associados à letra.

Exemplos:

ANEXO A (tipo: Tabelas estatísticas)

ANEXO 1A – Resumo da análise de variância de 'x'...

ANEXO 2A – Resumo da análise de variância de 'y'...

ANEXO B (tipo: fotos experimentais)

ANEXO 1B – Visão geral do experimento ANEXO 2B – Esquema do sistema de cultivo...

Esta seção deve ter seu próprio índice, colocado em página separada, contada como requisito para o sumário do trabalho, mas não deve receber numeração.

O índice dos anexos deve seguir a seguinte formatação:

- o título "ANEXOS": fonte Times new roman, tamanho 12, em estilo negrito e todas as letras em maiúsculo. O espaçamento entre linhas deve simples, sem tabulação e com alinhamento centralizado.
- a lista dos anexos: fonte Times new roman, tamanho 12, espaçamento entre linhas 1,5 linhas, sem tabulação e com alinhamento justificado.

#### <span id="page-17-1"></span>**1.4 Elementos de apoio**

#### <span id="page-17-2"></span>**1.4.1 Citação**

Citação é a menção no texto de uma informação extraída de outro documento para esclarecer, ilustrar ou sustentar o assunto apresentado (NBR: 10520, 2002).

A padronização das citações visa garantir ao documento a veracidade da literatura científica, a preservação dos direitos autorais e a circulação de um documento científico com elevado nível de qualidade. Por isso, a ABNT (Associação Brasileira de Normas técnicas) lançou a NBR 10520 que traz a padronização de citações em documentos de qualquer tipo incluindo aqueles de ordem acadêmica.

Existem dois sistemas de chamadas para as fontes das citações: alfabético e numérico. O sistema alfabético é aquele em que a fonte da citação é indicada pelo sobrenome do autor, seguida da data de publicação. O sistema numérico é aquele em que a indicação da fonte é feita em algarismos arábicos remetendo o leitor para a lista de referência no final do trabalho. Para os trabalhos de conclusão do curso de Engenharia Florestal, as citações devem seguir o sistema alfabético.

### <span id="page-18-0"></span>**1.4.1.1 Tipos de citações**

As citações podem ser classificadas por:

a) Citação direta: é a transcrição literal de um texto ou parte dele em que se conserva a grafia, a pontuação, o uso de maiúsculas, o idioma original e inclusive, os possíveis erros de ortografia. Exemplos:

a.1) O atual estágio das pesquisas sobre o espaço rural, tanto nos países desenvolvidos quanto nos países em desenvolvimento, nas últimas décadas "(...) vem mostrando uma redefinição da agricultura como sustentáculo econômico e social." (SOUZA, 2001, p.1).

a.2) Em regiões do país, como o Sudeste, o aumento do número de aposentados que residem no campo indica, segundo Silva e Del grossi (2001, p.5 -6) que "(...) o meio rural brasileiro já se converteu também num lugar de residência dissociado do local de trabalho".

Observe que a "presença de "(...)" significa que existem trechos da citação que foram omitidos.

b) Citação indireta: é um texto redigido pelo autor do trabalho com base na idéia de outros autores, porém sem perder o sentido do texto original. Exemplos:

b.1) Solomonson e Barber (1990) relataram que mais de 25% da energia proveniente da fotossíntese seja direcionada para a assimilação do nitrato.

b.2) Ao contrário, em altas concentrações de nitrato, o armazenamento e o transporte para as partes aéreas são preferenciais, em virtude da maior disponibilidade de poder redutor, energia e de fotoassimilados (Sechley *et al*., 1992; Agrell *et al*., 1997).

c) Citação da citação: é a menção de um trecho de um documento que não se teve acesso direto, mas por meio de uma citação presente em outro trabalho.

c.1) Segundo Silva (1993) apud Pessoa (1996), o estudo da disciplina...

ou

c.2) Segundo Silva (1993) citado por Pessoa (1996), o estudo da disciplina...

*Nota: É recomendável que se procure a referência original a fim de se evitar possíveis erros de interpretação.*

#### <span id="page-19-0"></span>**1.4.1.2 Critérios para apresentação**

A autoria das citações pode ser feita de duas formas:

- no texto: o nome do autor é mencionado dentro da sentença. Deve-se seguir a formatação: Autoria (Data, página) para citações diretas ou Autoria (Data) para citações indiretas;
- pós-texto: o nome do autor é mencionado após a sentença. Deve-se seguir a formatação: (AUTORIA, ano, página) para citações diretas ou (AUTORIA, ano) para citações indiretas.

Para as duas formas a 'data' implica no ano de publicação e a 'página', no número da página da citação.

Independente da forma em que a autoria for citada deve-se seguir algumas normas específicas para sua apresentação. A seguir são mostradas algumas normas gerais para citações. Vale ressaltar que nos Trabalhos de Conclusão de Curso da Engenharia Florestal, a maioria das citações é feitas de forma indireta e por isso, optou-se por apresentar os exemplos abaixo sem a colocação da página.

a) Um autor:

Segundo Gomes (1990)... ou ... (GOMES, 1990)

b) Até três autores:

Borges, Gomes e Souza (2005) reafirmaram... ou ...(BORGES, GOMES e SOUZA, 2005).

c) mais de três autores: indica-se o sobrenome do primeiro autor seguido da palavra em estilo itálico '*et al.*', cujo significado é 'e outros' ou 'e colaboradores'.

Silva *et al*. (1998) testaram... ou ...(SILVA *et al.*, 1998)

Obs: nas referências bibliográficas é necessário listar todos os autores.

- d) Autores com o mesmo sobrenome: indica-se também a letra inicial do primeiro nome do autor. Se por acaso, houver coincidência do sobrenome e primeiro nome, escreve-se o primeiro nome por extenso. Barbosa, C. (1966) e Barbosa, D (1966) resumiram... ou ...(BARBOSA, C., 1966; BARBOSA, D., 1966) Oliveira, Claudio (2004) e Oliveira, Cristiane (2004)... ou ...(OLIVEIRA, Claudio, 2004; OLIVEIRA, Cristiane, 2004)
- e) Documentos do mesmo autor com datas diferentes: Pereira (1985, 1990, 1992)... ou ...(PEREIRA, 1985; 1990; 1992).
- f) Documentos do mesmo autor com datas iguais: diferencia-se adicionando letras minúsculas em ordem alfabética e cronológica após a data de publicação. Maranhão e Cordeiro (2005a, 2005b)... ou Maranhão e Cordeiro (2005a, b)... ...(MARANHÃO e CORDEIRO, 2005a; 2005b) ou ...(MARANHÃO e CORDEIRO, 2005a;b)
- g) Citação de citação: O estudo da disciplina requer... (SILVEIRA, 1988 citado por PASSOS, 1887, p. 13).
- h) Vários autores com o mesmo argumento:

Soares (2001), Vieira e Santos (2005) e Rodrigues (2008) relataram que os resultados obtidos foram correlacionados positivamente com... ou Os resultados obtidos foram correlacionados positivamente com taxa de inibição... (SOARES, 2001; VIEIRA e SANTOS, 2005; RODRIGUES, 2008).

- i) Documentos sem data: indica-se uma data aproximada entre colchetes Para Furtado ([19\_]) os modelos favoráveis... As análises de crescimento realizadas... (MELO, 1995; CARDOSO e MAGALHÃES, [19\_\_])
- j) Entidade coletiva conhecida pela sigla: na primeira citação deve-se colocar o nome da entidade por extenso seguido de sua sigla. Posteriormente, a autoria da citação pode ser feita somente pela sigla.

De acordo com a Empresa Brasileira de Pesquisa Agropecuária (Embrapa) (2001) extratos vegetais são eficazes contra...

Os extratos vegetais são eficazes contra... (Empresa Brasileira de Pesquisa Agropecuária (Embrapa), 2001).

#### <span id="page-21-0"></span>**1.4.2 Equações e fórmulas**

As equações e fórmulas devem ser destacadas do texto em parágrafo único com alinhamento centralizado e, quando apresentadas ao longo do texto, devem ser identificadas com algarismos arábicos sequenciais, entre parênteses e alinhados à direita.

# <span id="page-21-1"></span>**1.4.3 Notas de rodapé**

Notas de rodapé são indicações e observações no texto, feitos pelo autor. Quando utilizadas devem ser digitadas com fonte Times new roman, tamanho 10, em estilo normal, tabulação de 1,25 cm e espaçamento entre linhas simples.

# <span id="page-21-2"></span>**1.4.4 Quadros, figuras e tabelas**

# **Complementar com a divisão em páginas**

Quadros são arranjos de informações dispostas em colunas e linhas. Figuras são elementos que complementam visualmente o trabalho. Tabelas são elementos utilizados para a apresentação de informações geralmente tratadas estatisticamente.

Os títulos (cabeçalho) de quadros, figuras ou tabelas devem ser numerados com algarismos arábicos e em ordem consecutiva lembrando que para quadros e tabelas, o título deve ser colocado acima dos mesmos, enquanto que para figuras, abaixo.

Os títulos devem ser iniciados com as palavras "QUADRO", "TABELA" e "FIGURA" em letras maiúsculas, separados por hífen de suas legendas. As legendas devem apresentar a primeira letra em maiúscula e não devem receber pontuação final (ver exemplo). Graficamente, deve-se utilizar fonte Times new roman, tamanho 12, sem tabulação e indentação, com alinhamento justificado e espaçamento entre linhas simples. O espaçamento entre parágrafos deve ser 30pt antes e 12 depois para tabelas e quadros. Para o título de figuras utiliza-se a mesma formatação com exceção do espaçamento entre parágrafos que deve ser 12pt antes e 30 pt depois.

As tabelas e quadros devem ser enquadrados dentro da configuração da página e as figuras em alinhamento centralizado, sem tabulação. Vale ressaltar que todo quadro, tabela ou figura deve ser colocado logo após sua citação no texto e quando vier de outra fonte, esta deve ser citada:

- em quadros e tabelas: abaixo dos mesmos precedida pela palavra 'FONTE' em letras maiúsculas seguida de dois pontos e em tamanho 10;
- em figuras: após o título, em linha separada e precedida pela palavra 'FONTE' em letras maiúsculas seguida de dois pontos e em tamanho 10.

*Nota: Quando a figura tem fonte: o título assume espaçamento entre parágrafos de 12pt antes e 6 pt depois.*

*Nota 2: Na existência de alguma nota (observações e esclarecimentos), esta deve ser apresentada logo abaixo da fonte, em tamanho 10, com espaçamento entre linhas simples e espaçamento entre parágrafos de 0pt antes e 30 pt depois.*

Para os textos de tabelas e quadros, fontes e notas deve-se utilizar fonte Times new roman, em tamanho 10, estilo normal, espaçamento entre linhas simples, sem tabulação e sem indentação.

Exemplo1: Tabelas ou quadros

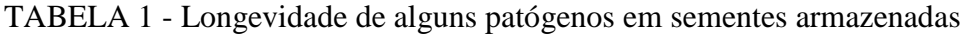

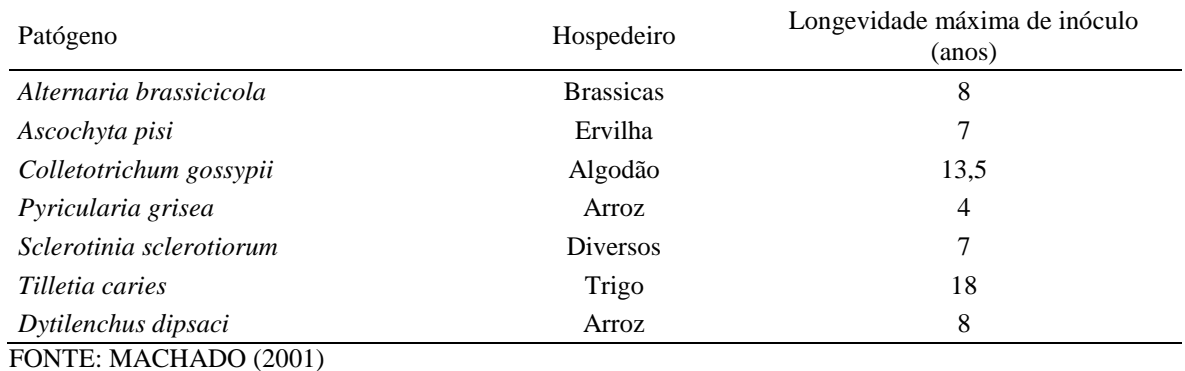

Exemplo 2: Figuras

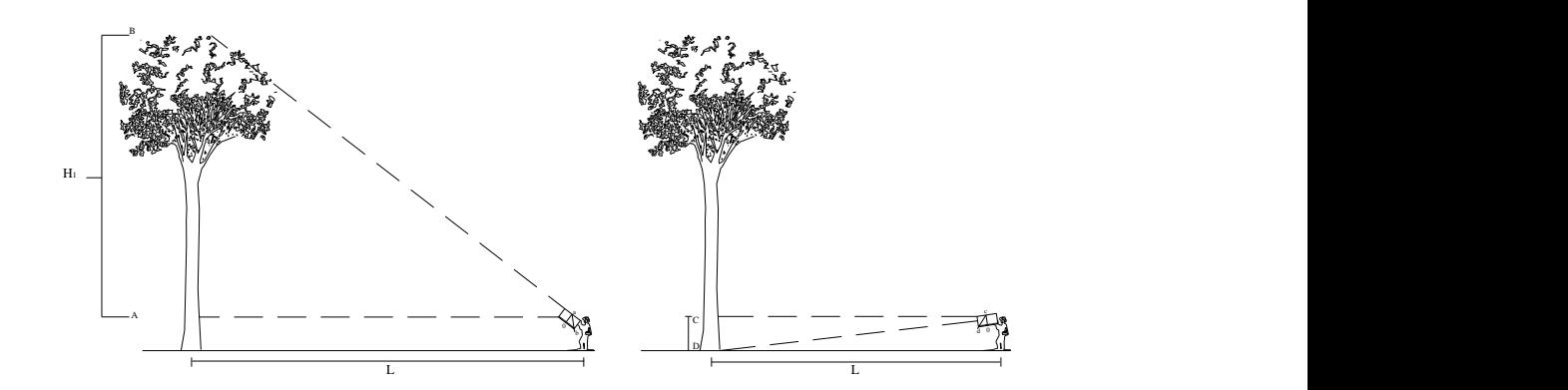

FIGURA 1 - Leitura do ápice e da base da árvore FONTE: SCOLFORO E THIERSCH, 2004

Quadros, tabelas e figuras que ocupem a extensão de meia página ou menos podem aparecer, junto com o texto, na mesma página. Entretanto, se forem maiores que meia página, devem ser colocados sozinhos, em folhas separadas. Se forem largas podem ser dispostas, no formato paisagem, permanecendo a numeração da página como no restante do texto.

Recomenda-se que ocupem no máximo uma única página, evitando páginas desdobráveis, mas se necessário for, deve ser colocado no final do título, entre parênteses a palavra 'continua' na primeira página, 'continuação' nas páginas intermediárias e 'conclusão' na última página, lembrando que o titulo deve ser repetido em todas as páginas em que houve o desdobramento.

#### <span id="page-23-0"></span>**1.4.5 Siglas e abreviaturas**

Sigla é o nome dado ao conjunto de letras iniciais de um vocábulo que compõem o nome de uma instituição, empresa, tratado, etc. Quando mencionadas pela primeira vez no texto devem ser escritas por extenso, seguida da sigla entre parênteses.

Ex: Instituto Brasileiro de Geografia e Estatística (IBGE)

Se o trabalho contiver várias siglas, recomenda-se a elaboração de uma lista de siglas nas páginas pré-textuais.

Abreviatura é um recurso da língua escrita que resume certas palavras ou expressões. Deve ser utilizada preferencialmente em quadros, tabelas e listas com consulta prévia a dicionários e outras fontes de informação para a confirmação da existência de forma padronizada. Da mesma forma da sigla, se o trabalho contiver várias abreviaturas, recomenda-se a elaboração de uma lista de abreviaturas nas páginas pré-textuais.

# <span id="page-23-1"></span>**2 APRESENTAÇÃO GRÁFICA**

### <span id="page-23-2"></span>**2.1 Formato**

A arte final do trabalho deve ser impressa em papel branco, formato A4 (210 x 297 mm) sem o emprego do verso do papel. A configuração das páginas deve ter como margens as dimensões: superior e inferior: 2,5 cm; esquerda: 3,0 cm e direita: 2,5 cm. O layout deve ser de 1,2 cm para cabeçalhos e 1,4cm para rodapés.

### <span id="page-25-0"></span>**2.2 Espaçamento**

Para o espaçamento do trabalho deve-se utilizar

- $\blacksquare$  espaçamento entre linhas 1,5 cm para textos
- espaçamento entre linhas simples para os textos de resumo, quadros e tabelas extensas, textos de notas de rodapé, títulos e subtítulos;
- espaçamento entre parágrafos 0pt antes e 18pt depois para separar as referências bibliográficas entre si.

### <span id="page-25-1"></span>**2.3 Tabulação e alinhamento**

Para a tabulação deve-se utilizar aquela equivalente a 1,25 cm (padrão) excetuandose em quadros, tabelas, textos de notas de rodapé, títulos e subtítulos de seções e subseções, e referências bibliográficas em que não se deve utilizar tabulação.

Quanto ao alinhamento, excetuando-se as referências bibliográficas que devem ser alinhadas à esquerda, todos os outros devem ter alinhamento justificado.

### <span id="page-25-2"></span>**2.4 Fonte**

Para a digitação dos textos deve ser utilizada a fonte Times new roman, estilo normal, em tamanho 12, excetuando-se os textos de quadros e tabelas extensas; notas de rodapé e fontes. Nestes casos, o tamanho da fonte deve ser 10.

Deve ser utilizado o estilo negrito em títulos e subtítulos de seções e subseções e o estilo itálico para nomes científicos e outros de origem estrangeira, como por exemplo, a palavra *et al*.

### <span id="page-25-3"></span>**2.5 Paginação**

As páginas dos elementos pré-textuais são independentes e não devem ser numeradas com exceção daquelas referentes às listas opcionais, se houverem, e do resumo cuja numeração deve ser feita com algarismos romanos minúsculos, iniciando-se a partir da lista de siglas e abreviaturas.

As páginas dos elementos textuais e pós-textuais devem ser numeradas sequencialmente e em algarismos arábicos, a partir da introdução.

Para a numeração das páginas deve-se utilizar fonte Times new roman, tamanho 10, disposta na parte inferior central e com layout de rodapé localizado a 1,4 cm da margem inferior da página.

#### <span id="page-26-0"></span>**3 REQUISITOS GERAIS**

#### <span id="page-26-1"></span>**3.1 Número de exemplares pré-defesa**

Para a defesa do Trabalho de Conclusão de Curso, o estudante deve entregar à secretaria do Departamento de Ciências Florestais três (3) cópias do trabalho, para distribuição à banca examinadora, com antecedência mínima de sete (7) dias antes da data prevista para a defesa pública.

#### <span id="page-26-2"></span>**3.2 Número de exemplares pós-defesa**

Após a defesa do Trabalho de Conclusão de Curso e a confecção da ficha catalográfica, o estudante deve entregar à secretaria do Departamento de Ciências Florestais, cinco (5) cópias encadernadas (capa dura de cor azul, com letras grafadas em dourado) e assinadas pelo comitê orientador.

### <span id="page-26-3"></span>**4 DICAS PARA FORMATAÇÃO**

#### <span id="page-26-4"></span>**4.1 Fonte**

Na formatação da fonte, utilizar a barra de ferramentas de acesso rápido a qual contém o tipo, o tamanho e o estilo. Pode-se também optar pela utilização do comando  $\text{`início'} \rightarrow \text{`fonte'}.$ 

#### <span id="page-26-5"></span>**4.2 Parágrafo**

Na formatação do parágrafo, pode-se utilizar a barra de ferramentas de acesso rápido. Entretanto, nem todas as formatações de parágrafo estão presentes como atalho e, portanto, é recomendável que se utilize o comando 'início' → 'parágrafo' → 'recuos e espaçamento'. Neste último passo, encontram-se as chaves 'geral', 'recuo' e 'espaçamento' onde se formatam o alinhamento, a tabulação (especial/parágrafo), o espaçamento entre parágrafos ('antes', 'depois') e entre linhas, respectivamente.

### <span id="page-27-0"></span>**4.3 Paginação**

Para inserir numeração nas páginas:

- Passo1: Após a página do sumário, inserir quebra de seção. Para isso clique no comando 'layout de página' → 'quebra de seção' → 'próxima página'
- Passo 2: Para inserir a numeração é necessário configurar o rodapé. Para isso clique no comando 'inserir'  $\rightarrow$  'rodapé'. Clique em 'editar rodapé' e desmarque a opção 'vincular ao anterior'.
- Passo 3: clique no comando 'número de página' → 'formatar número de página'.
- Passo 4: configure-os escolhendo 'formato do número' (i, ii, iii...) e 'numeração' inicia (i). Clique em ok. Retorne ao comando 'número de página' → 'fim da página' e clique na opção em que o número aparece centralizado.

Na página da introdução o formato do número deve ser trocado para algarismo arábico. Para isso, após o resumo, proceda seguindo os passos 1, 2 e 3. No passo 4, escolha o 'formato do número' (1, 2, 3...) e 'numeração' inicia (1). Clique em ok. Retorne ao comando 'número de página' → 'fim da página' e clique na opção em que o número aparece centralizado.

No caso do trabalho de conclusão possuir anexo em que na primeira página não aparece a numeração, na seção que os antecede (referências bibliográficas, glossário ou apêndice) deve ser inserida nova quebra de seção. Para isso proceda seguindo os passos 1, 2, 3 e no passo 4 clique 'numeração' → 'continuar da seção anterior'. Após, selecione o número da página e delete. Dessa forma, o número será contado no índice, mas não aparecerá no rodapé.

Para as próximas páginas, insira a quebra de seção (passo 1) e proceda como nos passos 2, 3 e 4. Neste último, clique 'numeração' → 'continuar da seção anterior'.

#### <span id="page-27-1"></span>**4.4 Como gerar um sumário**

Para fazer um sumário, em primeiro lugar cria-se um estilo para cada seção e subseção. Criar um estilo significa 'formatar um parágrafo'.

a) Criando um estilo para seção (título de capítulos) e subseção (subtítulos, outros)

Clique no comando 'novo estilo' na barra de ferramentas 'início'. Encontre os campos: nome do estilo, tipo de estilo, estilo baseado em, estilo para o parágrafo seguinte e atribua respectivamente capítulo, parágrafo, normal, normal. Na mesma caixa, clique em 'formatar' onde encontrará vários atalhos entre eles 'fonte' e 'parágrafo'. Clique em 'fonte' e formate-a para o primeiro estilo (capítulo) seguindo as normas de apresentação gráficas deste manual. Clique em 'ok'! Clique agora em 'parágrafo' e formate-o também. Clique em 'ok' e depois novamente 'ok'. Pronto! O Estilo assumido para os títulos dos capítulos já está criado. Prossiga, criando novos estilos para as subseções (subtítulos e outros níveis que julgar necessário). Após a criação dos estilos, aplique-os no texto.

# b) Gerando sumário

Após, aplicar o estilo às suas respectivas seções e subseções, deve-se proceder a paginação do trabalho e então gerar o sumário. Na página reservada ao sumário clique em 'referência' → 'sumário' → 'inserir sumário'. Abrirá uma caixa onde você deverá clicar em 'opções' e marcar a caixa 'estilos'. Neste item, clique na barra de rolagem e procure os estilos criados por você. Identifique-os com números arábicos em ordem crescente, por exemplo, número 1 para o estilo destinado ao título do capítulo; número 2 para o estilo destinado ao subtítulo do capítulo e etc. Lembre-se também de desmarcar os estilos que já estão vinculados pelo processador. Após, a identificação de todos os estilos, clique em 'ok' e o sumário será gerado automaticamente.

*Nota: Sumários gerados dessa forma são atualizados automaticamente, ou seja, a partir do momento em que há mudança de páginas, basta clicar em cima do sumário, o botão direito do mouse e pedir para 'atualizar campo' → 'apenas número de páginas'.*

*Nota 2: É possível gerar sumário para listas de figuras, tabelas e quadros. Para isso, basta proceder da mesma forma como descrito acima. Entretanto, se já houver um sumário gerado, seja o principal ou seja para lista de tabelas e etc, aparecerá uma caixa de diálogo com " Deseja substituir o sumário existente?". Basta clicar em 'não' e outro sumário será gerado independente daqueles que já estiverem inseridos no documento.*

# <span id="page-28-0"></span>**5 REFERENCIAS BIBLIOGRAFICAS**

ANDRADE, M. M. de. . **Introdução à metodologia do trabalho científico:** elaboração de trabalhos na graduação. 6. ed. São Paulo: Atlas, 2003. 174 p.

ASSOCIAÇÃO BRASILEIRA DE NORMAS TÉCNICAS. **NBR 10520**: informação e documentação: citações em documentos: apresentação. Rio de Janeiro, 2002.

ASSOCIAÇÃO BRASILEIRA DE NORMAS TÉCNICAS. **NBR 14724**: informação e documentação: trabalhos acadêmicos: apresentação. Rio de Janeiro, 2002.

ASSOCIAÇÃO BRASILEIRA DE NORMAS TÉCNICAS. **NBR 6023**: informação e documentação: referências: elaboração. Rio de Janeiro, 2002.

COLZANI, V. F. **Guia para redação do trabalho científico.** 2. ed. rev. Curitiba , PR: Juruá, 2008. 203 p.

SEVERINO, A. J. **Metodologia do Trabalho Científico.** 21 ed. **(**ver. e ampl.) São Paulo: Cortez, 2002. 279p

UNIVERSIDADE FEDERAL DO PARANÁ. Sistemas de bibliotecas. Referências. 2 ed. Curitiba: UFPR, 2007. (Normas para apresentação de documentos científicos, 4)

UNIVERSIDADE FEDERAL DO PARANÁ. Sistemas de bibliotecas. Citações e notas de rodapé. 2 ed. Curitiba: UFPR, 2007. (Normas para apresentação de documentos científicos, 3)

# **ANEXOS**

# <span id="page-30-0"></span>ANEXOS A

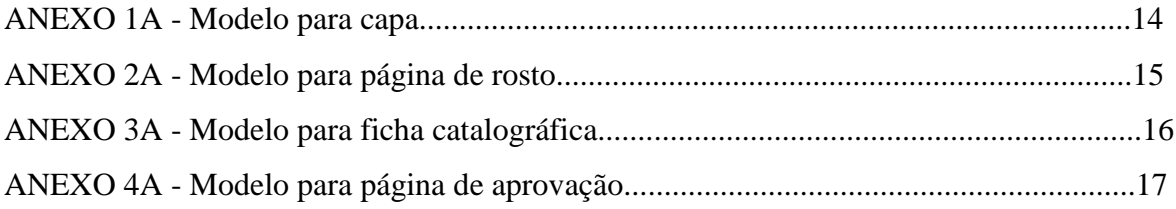

ANEXO 1A – Modelo para capa

# **ALINE OLIVEIRA MOURA**

# **PATOLOGIA DE SEMENTES DE** *Anadenanthera macrocarpa* **BENTH***., Enterolobium contortisiliquum* **VELL. MORONG. E** *Caesalpinia leiostachya* **(BENTH.) DUCKE**

# SÃO CRISTÓVÃO - SE 2010

ANEXO 2A – Modelo para página de rosto

# Aline Oliveira Moura

# **PATOLOGIA DE SEMENTES DE** *Anadenanthera macrocarpa* **BENTH***., Enterolobium contortisiliquum* **VELL. MORONG. E** *Caesalpinia leiostachya* **(BENTH.) DUCKE**

Trabalho de conclusão de curso apresentado ao Departamento de Ciências Florestais, Universidade Federal de Sergipe, como requisito parcial para obtenção do título de Engenheiro Florestal.

São Cristóvão - SE 2009

ANEXO 3A – Modelo para ficha catalográfica

# **FICHA CATALOGRÁFICA ELABORADA PELA BIBLIOTECA CENTRAL UNIVERSIDADE FEDERAL DE SERGIPE**

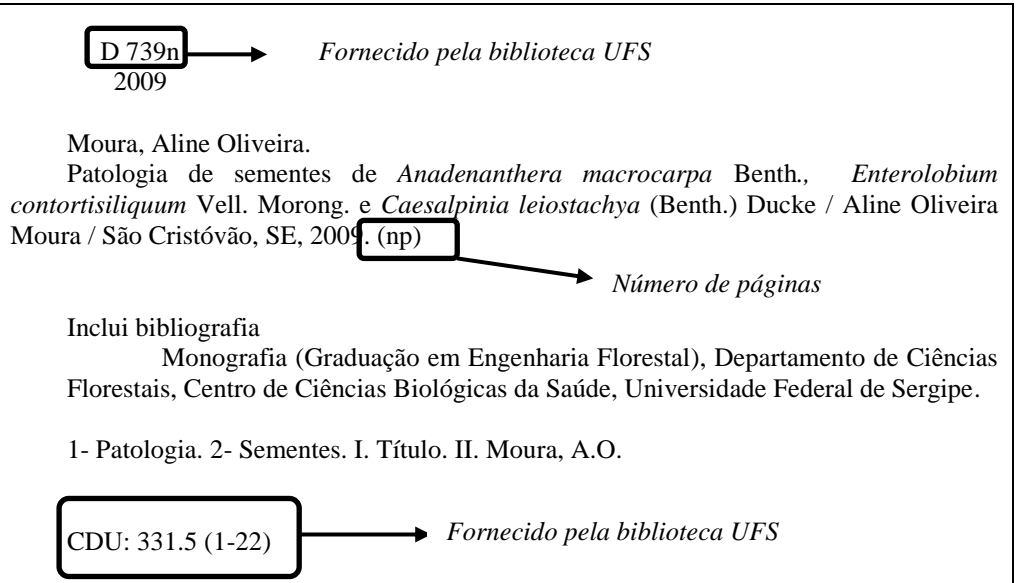

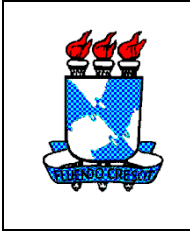

UNIVERSIDADE FEDERAL DE SERGIPE - UFS CENTRO DE CIÊNCIAS BIOLÓGICAS E DA SAÚDE - CCBS DEPARTAMENTO DE CIÊNCIAS FLORESTAIS - DCF

# **PATOLOGIA DE SEMENTES DE** *Anadenanthera macrocarpa* **BENTH***., Enterolobium contortisiliquum* **VELL. MORONG. E** *Caesalpinia leiostachya* **(BENTH.) DUCKE**

Trabalho de conclusão de curso apresentado ao Departamento de Ciências Florestais, Universidade Federal de Sergipe, como requisito parcial para obtenção do título de Engenheiro Florestal.

APROVADA: 26 de abril de 2009

ORIENTADO: Aline Oliveira Moura

Prof. Dr. (Orientador)

\_\_\_\_\_\_\_\_\_\_\_\_\_\_\_\_\_\_\_\_\_\_\_\_\_\_\_\_\_\_\_\_\_\_

Prof. Dr. Prof. Dr. (Orientador Técnico) (Professor Correlato)

\_\_\_\_\_\_\_\_\_\_\_\_\_\_\_\_\_\_\_\_\_\_\_\_\_\_\_\_\_\_\_\_ \_\_\_\_\_\_\_\_\_\_\_\_\_\_\_\_\_\_\_\_\_\_\_\_\_\_\_\_